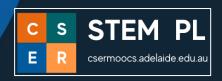

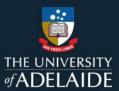

## Kai's Clan Lesson Plan – Driver's Licence Level 1

Now that you have a Yellow Learners Permit it's time to "Play" and build skills to gain a Level 1 Red Provisional Driver Licence.

### "Let's Play"

#### **Level 1: Red Provisional Driver Licence**

The skills to demonstrate effectively are:

- move forward and backward
- turn left and right
- open and close grippers
- change speed
- change eye colour
- make a sound

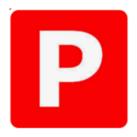

#### Discover moving Kai robot with Free Movement

Introduce students to programming the robot freely on the floor. Students work in pairs or groups of three and together play with the programming features of free movement. The teacher allocates robots to students. Remember to follow the connection process first.

The easiest way to get started is to learn how to **move**, **rotate** and use the **grippers**.

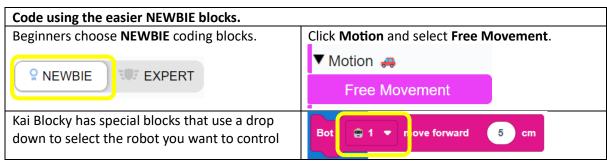

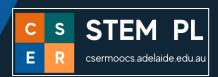

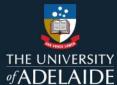

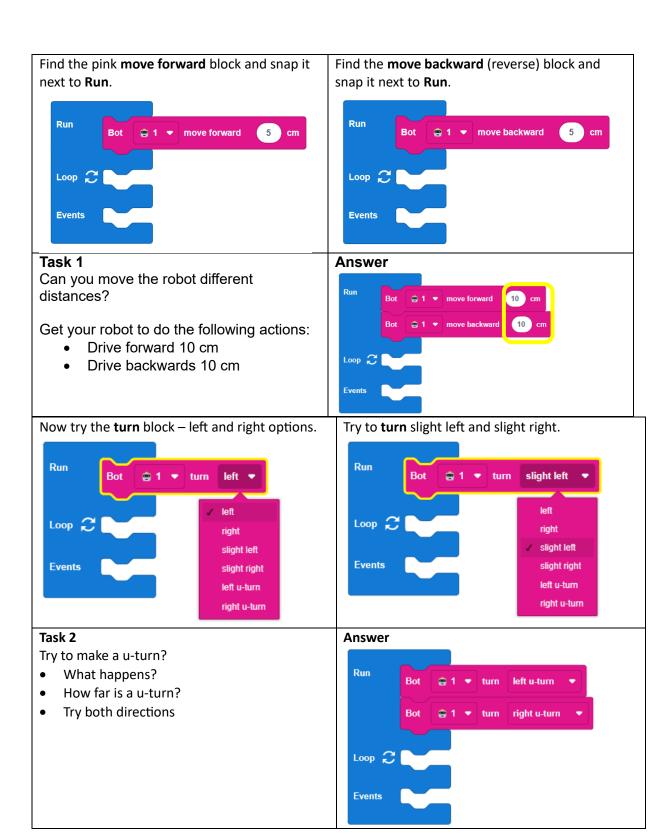

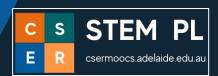

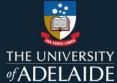

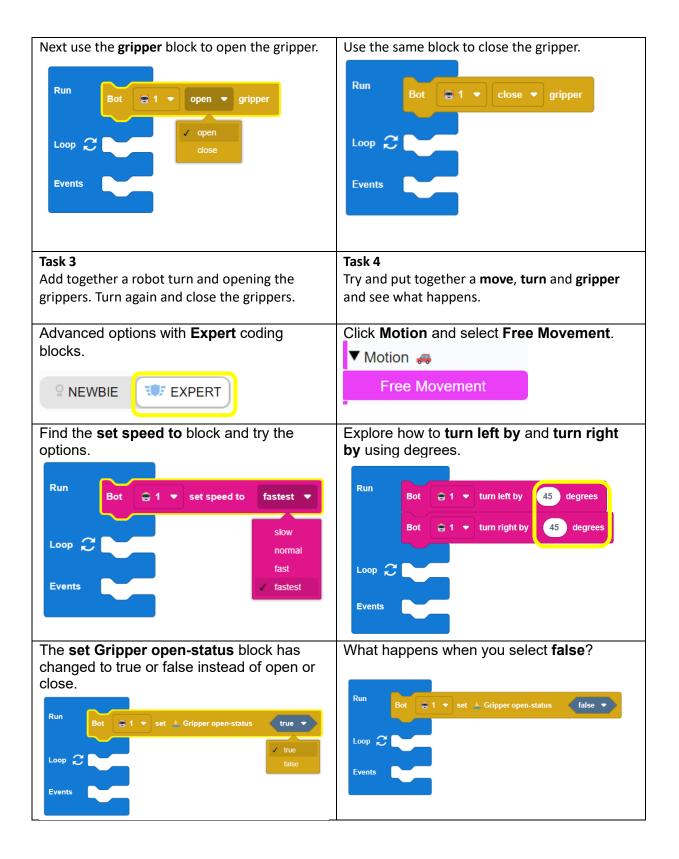

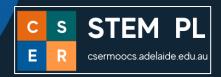

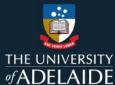

# Task 5 Possible Answer Move the robot in a square at different speeds? Hint: You will need blocks that move turn, and set speed to. Add openning and closing the gripper at different points. ■ 1 ▼ move forward 20 cm So far, the robot has only performed single Click the **Loops** section and select **repeat** commands in Run. Now we will look at the block. Loops 🗿 repeat block so there are less blocks used and the code is much shorter. do Instead of using the same block 4 times the Possible answer repeat block is used instead changing the number in the circle to 4. Try moving in a square using the repeat block. Loop $\mathcal Z$

#### **Inbuilt Sensors**

The robot has 2 types of sensors: on-board and external. These activities are for the on-board sensors.

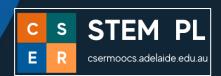

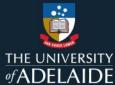

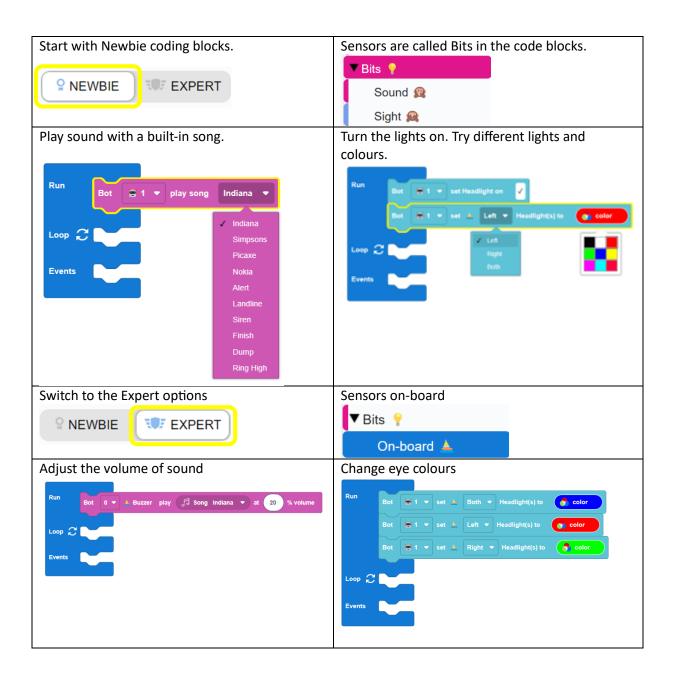

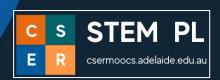

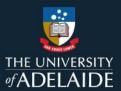

#### Level 1 Red Provisional Licence test.

Now it's time to take the test to gain your Level 1 Provisional Licence. Set up a space so students can demonstrate the following:

- 1. Move forwards and backwards 15cm.
- 2. Open and close grippers
- 3. Do a right U-Turn.
- 4. Turn 45 degrees left and right.
- 5. Make the eye colour change.
- 6. Move forward 30cm fast.
- 7. Play music of your choice.
- 8. Do a spin dance on the spot.

### Did you pass? Well done!

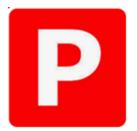

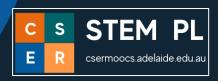

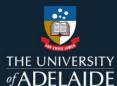

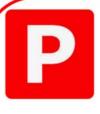

# Red P Plate Licence

Level 1 Kai Robot Licence

Awarded to \_\_\_\_\_

Class \_\_\_\_\_

I can successfully program a Kai robot to:

- move forwards and backwards
- turn and move in a straight line
- move at different speeds
- display different eye colours
- open and close gripper
- make sounds

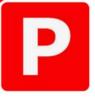

# Red P Plate Licence

Level 1 Kai Robot Licence

Awarded to \_\_\_\_\_

Class

I can successfully program a Kai robot to:

- · move forwards and backwards
- · turn and move in a straight line
- · move at different speeds
- · display different eye colours
- · open and close gripper
- make sounds

#### For more information

Please visit our webpage <a href="https://csermoocs.adelaide.edu.au/lending-library">https://csermoocs.adelaide.edu.au/lending-library</a> Email <a href="mailto:cser@adelaide.edu.au/lending-library">cser@adelaide.edu.au/lending-library</a> Email <a href="mailto:cser@adelaide.edu.au/lending-library">cser@adelaide.edu.au/lending-library</a>

We would like to thank the Australian Government Department of Education for funding our Lending Library and associated resource development.